## **How to Pay the Application Fee Online**

Step 1: Select the Pay Admission Application link: **<https://global.dt.uh.edu/eservices>**

Step 2: Under the Registration and Payment header, select the My Payments tab, followed by **Pay Holds**.

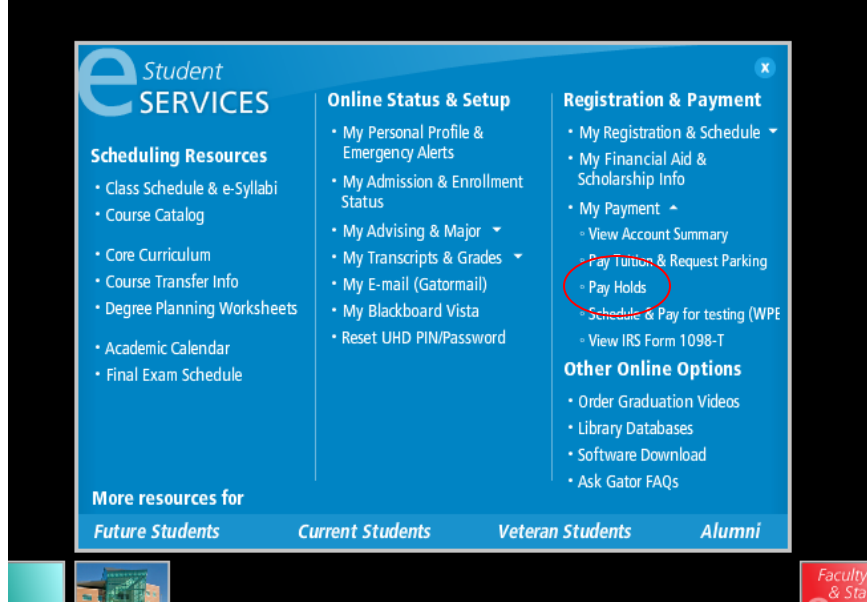

Step 3: Login with your UHD ID# and Password. Your UHD ID is your student ID number that begins with 900. If you do not know your password, please click the Forgotten your Password link to reset it.

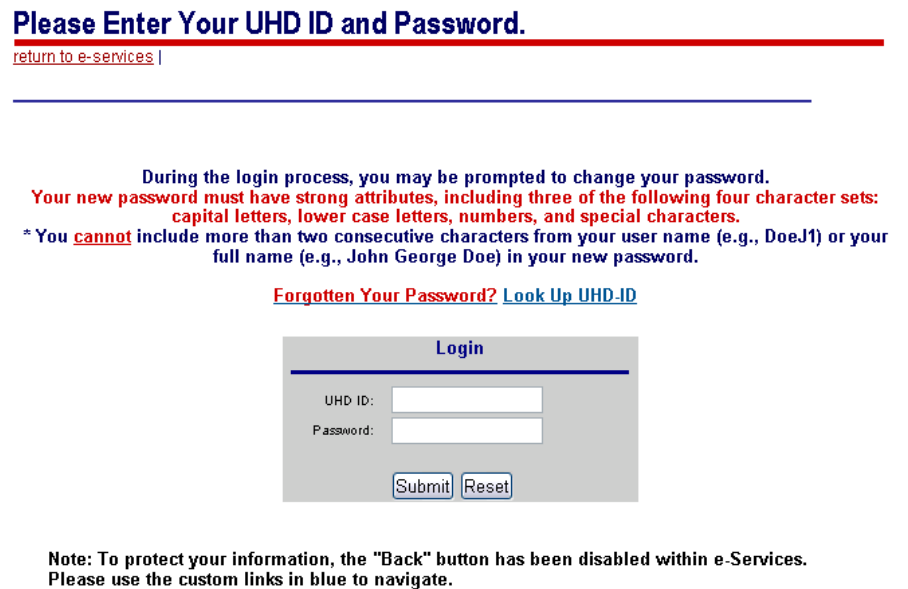

Step 4: Select Pay Application Fee

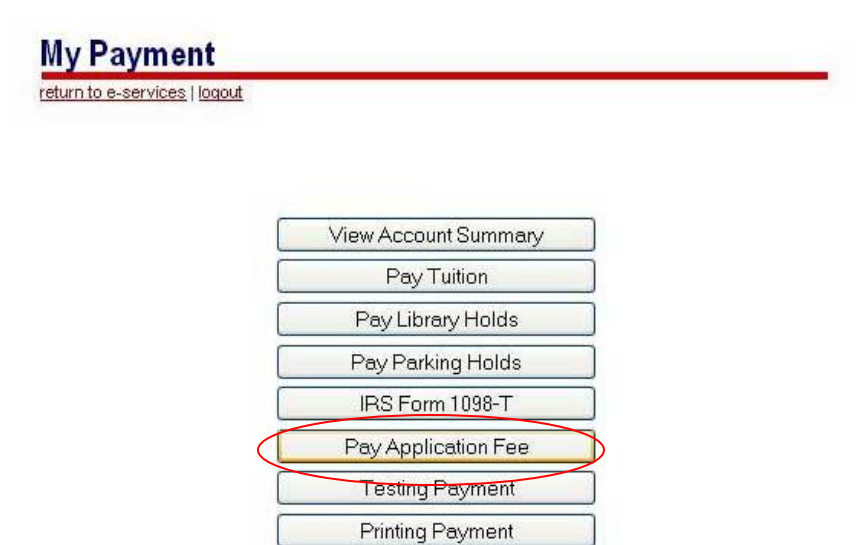

Step 5: Application information is received, click **Continue.**

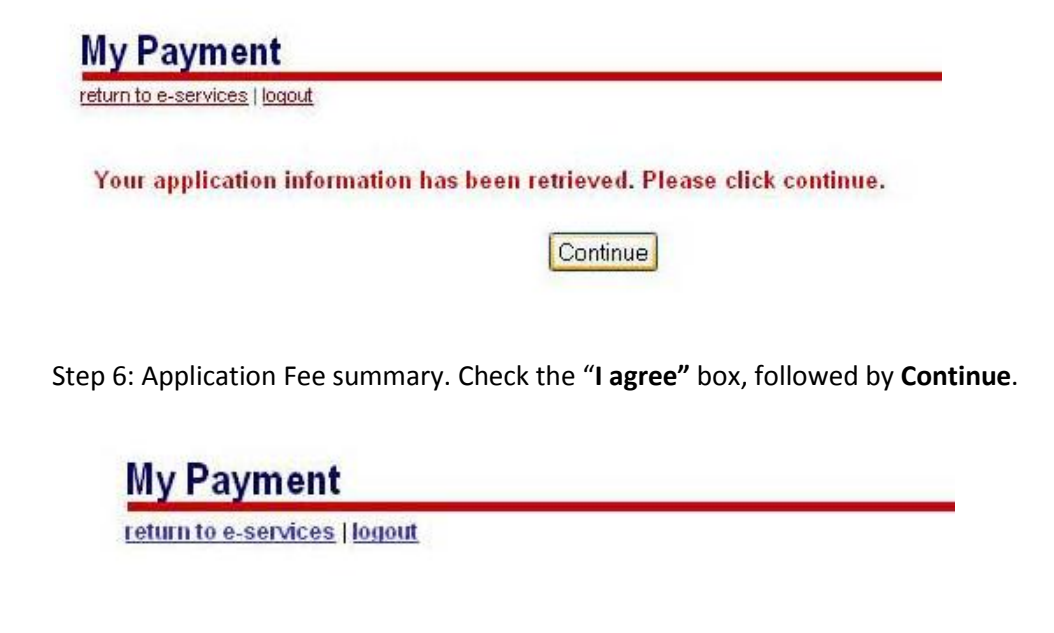

You have requested to pay for the following: • APPL FEES  $• 435.00$ · Summer I 2011

 $\nabla$  I agree to the above payment information.

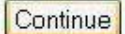

Step 7: Choose a payment method and click **Pay Now**.

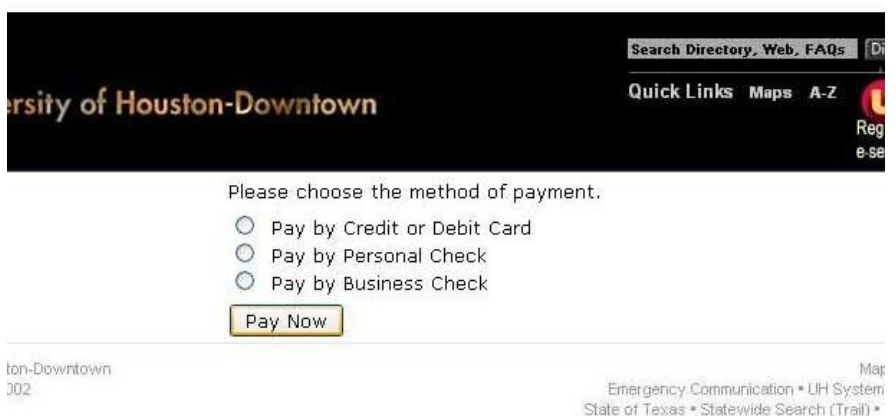

Step 8: Enter your payment information and click **Submit Payment**.

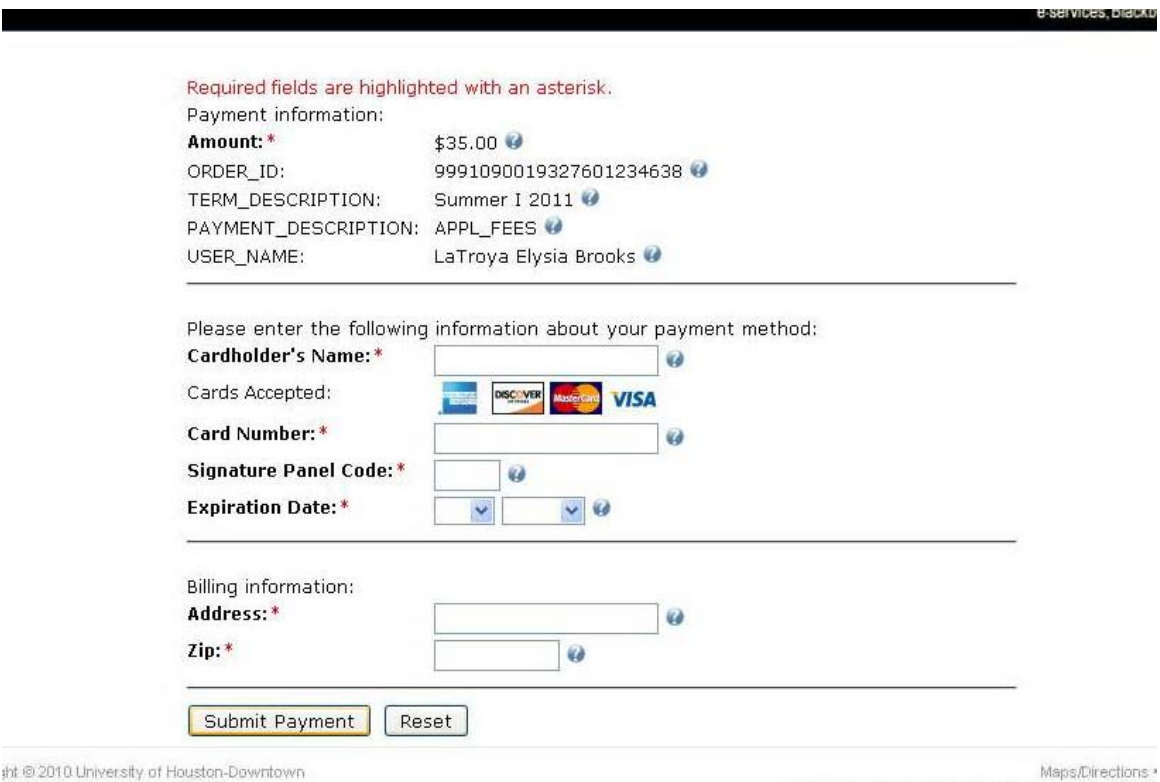

sht @ 2010 University of Houston-D<br>sin Street \* Houston Texas 77002<br>1-8060

Emergency Communication . UH System . Ste Policies<br>State of Texas . Statewide Search (Trail) . Texas Homek

Step 9: Verify your payment information and select **Yes**.

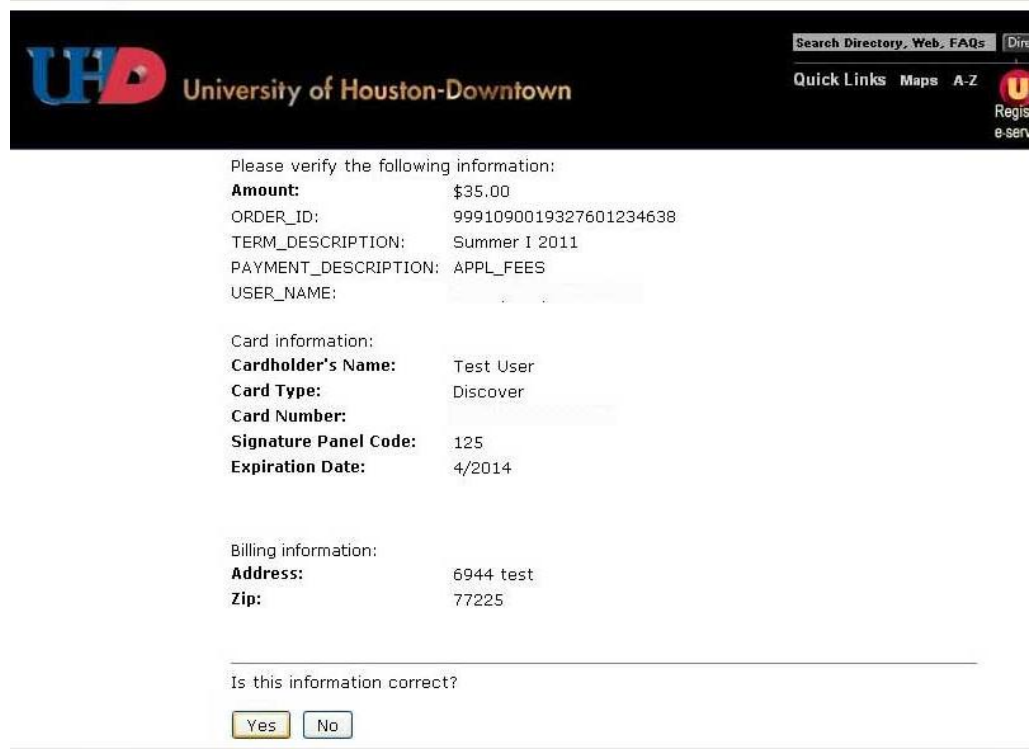

Step 10: The payment is processing.

If your browser fails to reload shortly, click here

Please wait while your payment is being processed.<br>DO NOT PRESS THE BACK BUTTON ON YOUR BROWSER

and and continued to be

 $M\alpha$ Emergency Communication . UH System<br>\* State of Texas . Statewide Search (Trail)

on-Downtown<br>102

Step 11: The payment transaction is now complete. Please print out the receipt for your records.

## **My Payment** return to e-services | print | logout It is important that you know your challenge question and answer so that you can use it for password resets. Update your challenge question and answer Thank you for your payment. Your transaction was successful Your account account has been updated. Order Information for: User Name Please print the receipt below for your records. **ORDER ID DATE TERM AMOUNT STATUS** 9991090019327601234638 10:13:27 AM - 3/10/2011 Summer I 2011 \$35.00 Successful **Transaction Details: APPL\_FEES Account Holder** Account # **Account Type User Name** 60\*\*\*\*\*\*\*\*\*\*0004 Discover Receipt #: 1355138